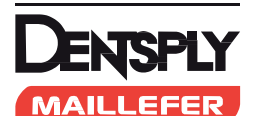

# **МАШИННЫЕ РОТАЦИОННЫЕ ФАЙЛЫ**

### *ТОЛЬКО ДЛЯ ИСПОЛЬЗОВАНИЯ В СТОМАТОЛОГИИ*

**ИНСТРУКЦИИ ПО ПРИМЕНЕНИЮ МАШИННЫХ РОТАЦИОННЫХ ФАЙЛОВ ДЛЯ ЭНДОДОНТИЧЕСКОГО ЛЕЧЕНИЯ**

**Нестерильные машинные ротационные файлы перед использованием необходимо подвергнуть стерилизации в автоклаве при температуре 134 °C в течение 18 мин.**

#### *1) ПОКАЗАНИЯ К ПРИМЕНЕНИЮ*

Для удаления дентина и формирования корневого канала.

#### *2) ПРОТИВОПОКАЗАНИЯ*

Как и все машинные инструменты для корневых каналов, ротационные машинные файлы не должны использоваться в случаях резкого и внезапного апикального искривления в связи с повышенным риском их поломки. Ротационные файлы, не маркированные как стерильные, перед использованием необходимо стерилизовать. Эти файлы имеют в своем составе никель и не должны использоваться в лечении пациентов с аллергической чувствительностью к данному металлу.

### *4) МЕРЫ ПРЕДОСТОРОЖНОСТИ*

#### **4.1) Меры предосторожности относительно первичного**

- **эндодонтического лечения** • Как и в случае других новых изделий, следует соблюдать осторожность до достижения достаточного опыта применения.
- Определение рабочей длины является обязательным для обеспечения правильного использования любого ротационного или ручного инструмента.
- Данные инструменты предназначены для использования исключительно в клинической или больничной среде квалифицированными пользователями в соответствии с правильной стоматологической
- практикой (использование перчаток, маски, очков, раббердама и т.д.). • Инструменты, предназначенные для одноразового использования, не должны подвергаться повторной обработке.
- Данные инструменты не следует погружать в раствор гипохлорита натрия.
- Многократные циклы дезинфекции и повторной стерилизации могут привести к повышенному риску поломки файла.
- Рекомендованный способ утилизации файла: поместить использованные файлы в контейнер для биологически опасных остроконечных предметов.
- В то время как мы внедрили меры по обеспечению безопасности против возможного неправильного использования, есть несколько важных моментов:
- 1) Для использования ротационного файла требуется наконечник, работающий на низких оборотах.
- 2) Используйте наконечник, как описано в разделе 6.
- См. требования к эндомотору и угловому наконечнику в соответствии со спецификациями производителя эндомотора. 3) Наличие прямолинейного доступа является предварительным усло-
- вием для правильного эндодонтического лечения.
- 4) Всегда используйте минимальное апикальное давление. Никогда не вводите файлы в канал принудительно под давлением. 5) В процессе применения часто очищайте кромки канавок инструмен-
- та, проверяйте инструмент на признаки искривления или износа, например, неровные кромки или пятна.
- 6) На протяжении всей процедуры часто промывайте корневой канал, как минимум после использования каждого файла.
- 7) Используйте формирующие файлы выметающими движениями для создания прямолинейного доступа в корневой канал без активного давления в сторону апекса.
- 8) Файлы для полировки должны пассивно проходить канал на рабочую длину и после этого извлекаться. Для целей механической подготовки, вводите любой полировочный инструмент на рабочую длину только один раз и не более одной секунды во избежание заклинивания.
- 9) Соблюдайте осторожность в апикальной области и при наличии резких изгибов.
- 10) При обработке канала, выбирайте инструменты соответствующего размера, поскольку выбор файла слишком большого размера может привести к опасному избыточному расширению коронковой части канала. Кроме того, слишком большой файл для обработки длины повышает риск поломки файла.
- 11) В случае применения ProTaper Universal®, используйте файл SX после S1 и S2 для оптимального формирования канала при коротких корнях, для смещения коронковой части канала от фуркационных поднутрений или расширения канала.
- 12) Ротационные файлы должны использоваться исключительно в областях корневого канала, которые имеют подтвержденную и воспроизводимую ковровую дорожку.

### **4.2) Меры предосторожности относительно эндодонтического перелечивания:**

- Многократные циклы дезинфекции и повторной стерилизации могут привести к повышенному риску поломки файла.
- Данные инструменты не следует погружать в раствор гипохлорита натрия.
- Деконтаминация инструмента: строго следуйте инструкциям по деконтаминации от производителя. • Используйте постоянную скорость вращения:
	- 500 об/мин для удаления гуттаперчи или обтураторов Thermafil.
	- 250 300 об/мин для удаления оксида цинка растворимая паста
- на основе эвгенола. • Для оптимального использования рекомендуются устройства с регулировкой крутящего момента.

F1902159.RU / 00 / 2016 создан 04/2016

• Используйте файл D1 для коронковой трети канала, затем файл D2 для средней трети и, наконец, файл D3 для апикальной трети.

## *5) НЕЖЕЛАТЕЛЬНЫЕ РЕАКЦИИ*

Как и все машинные инструменты для корневых каналов, ротационные файлы не должны использоваться в случаях резкого и внезапного апикального искривления в связи с повышенным риском их поломки.

### **6) Пошаговые инструкции**

**6.1) Пошаговые инструкции по эндодонтическому лечению**

# **ProTaper®**

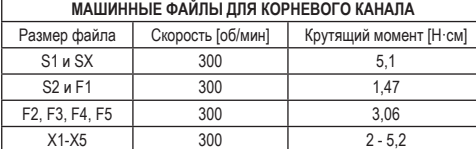

Техника «crown down» является предпочтительной техникой для ротационных инструментов.

- Создайте прямолинейный доступ к устью канала зуба.
- В присутствии вязкого хелатора (такой как кондиционер корневого ка-нала ProLube®) пассивно проведите обследование коронковых 2/3 с использованием ручных файлов 10 и 15 размера. Слегка надавливайте на инструмент до тех пор, пока не будет подтверждена гладкая, воспроизводимая ковровая дорожка. В противном случае, после ручного файла размером 10 может быть использован машинный файл для создания ковровой дорожки. Для этих целей должны использоваться инструменты PathFile® или ProGlider®. В этом случае на данном этапе будет определена приблизительная или окончательная рабочая длина. Pathfile® представляет собой инструмент с конусностью 0,02 и с режу-
- щей частью длиной 16,0 мм. В случае его использования, начните с инструмента 013 (фиолетовый) и медленно продвигайтесь с использованием минимального давления до тех пор, пока не будет достигн ута окончательная рабочая длина или приблизительная рабочая длина. При необходимости, далее могут быть использованы инструменты 016 (белый) и 019 (желтый).
- ProGlider® представляет собой инструмент для создания ковровой дорожки с переменной конусностью, который начинается с диаметра 0,2 постепенно увеличивается в диаметре на протяжении его длины 18,0 мм. Этот инструмент используется пассивно, после того, как ручной файл размера 10 проник в канал на рабочую длину. Проникайте в канал скользящими, легкими движениями по 3-4 мм до тех пор, пока не будет пройдена желаемая длина.
- При необходимости, используйте файл SX или XA (вспомогательный) для создания лучшего радикулярного доступа. Этот тип файла может использоваться в любое время в процессе выполнения процедур расширения и формирования канала.
- В присутствии NaOCl «введите» файлы S1 или X1 в канал и пассивно пройдите ковровую дорожку. До достижения легкого сопротивления движению инструмента, латерально зачищайте и срезайте дентин выметающими движениями для улучшения прямолинейного доступа и продвижения к апикальной области. Всегда зачищайте движениями в направлении от фуркации.
- Продолжайте формирование канала с использованием файлов S1 или X1, как указано выше, до тех пор, пока не будет достигнута длина ручного файла размера 15. Файлы S1 или X1 предназначены для формирования коронковой части канала и перехода в среднюю треть.
- Используйте файл S2 в точности как описано для файла S1 до тех пор, пока не будет достигнута длина ручного файла размера 15. Файл S2 предназначен для формирования средней трети канала и перехода в апикальную треть.
- В присутствии вязкого хелатора или NaOCl, обследуйте апикальную треть канала с помощью ручных файлов 10 и 15 размера и слегка надавливайте на них до тех пор, пока они не войдут на всю длину.
- Если это не было выполнено ранее, определите рабочую длину, подтвердите проходимость и наличие плавной воспроизводимой ковровой дорожки в апикальной трети канала.
- Используйте файлы S1 или X1 выметающими движениями пока не будет достигнута рабочая длина.
- Используйте файлы S2 выметающими движениями до тех пор, пока не будет достигнута рабочая длина.
- Повторно подтвердите рабочую длину, промойте несколько раз, особенно более искривленные каналы.
- Используйте файл для полировки (F1) «не-чистящими» движениями, при этом каждое прохождение должно быть глубже, чем предыдущее, до тех пор, пока не будет достигнута рабочая длина. Не оставляйте файл внутри канала на рабочую длину более одной секунды.
- Замерьте длину канала с помощью ручного файла 20 размера. Если инструмент полностью входит, канал имеет законченную форму и готов к обтурированию.
- Если ручной файл 20 размера слишком свободно размещается в канале, то продолжите использование файла F2 и, в случае необходимости, F3 или X3, F4 или X4 и F5 или X5 не выметающими движениями, замеряя рабочую длину после каждого финишного файла с помощью ручных файлов 25, 30, 40 или 50 размера соответственно. В случае X2, X3, X4 или X5, применяйте зачищающие движения и продвигайтесь по ковровой дорожке, до тех пор, пока не будет достигнута рабочая длина для каждого файла.
- При необходимости, используйте файлы SX или SA выметающими движениями для смещения коронковой части канала от фуркационных поднутрений и/или для создания более коронковой формы. Эти файлы также могут использоваться для оптимального формирова каналов при коротких корнях.
- Последовательность инструментов ProTaper® всегда одинакова относительно длины, диаметра или изгиба канала.

#### **ProFile®**

Инструменты ProFile® используются в технике «crown down» на скорости 300 об/мин. В оптимальном случае, они должны использоваться после того, как канал исследован с помощью ручного файла 10 размера либо

- PathFile® или ProGlider®, а рабочая длина, по возможности, определена. • Начните с инструмента ProFile® orifice shaper (OS) № 3 (красный)до
- достижения сопротивления движению. • Продолжайте инструментом ProFile® OS № 2 (желтый) до достижения сопротивления движению.
- Продолжайте с помощью инструмента ProFile® 0,06/25 (красный), до достижения сопротивления, не прикладывая апикальное давление.
- В некоторых зубах с более крупными каналами данный инструмент пройдет на рабочую длину; если нет, переходите к следующему шагу. • Продолжайте с помощью файла 0,06/20 (желтый) до достижения
- сопротивления движению, не прикладывая апикальное давление. В некоторых зубах с более крупными каналами данный инструмент пройдет в рабочую длину; если нет, переходите к следующему шагу.
- Продолжите с помощью инструмента 0,04/20 (желтый) для прохождения на рабочую длину. Если канал был подготовлен правильно, этот инструмент должен пройти на рабочую длину за счет легкого усилия. • Используйте ручной К-файл соответствующего размера (20 или 25),
- чтобы подтвердить, что машинный файл достиг желаемой длины.
- Если необходима дополнительная апикальная подготовка, как только рабочая длина достигнута, используйте файлы 0,06/20 и 25 до дости-.<br>жения рабочей длины.
- В более крупных каналах для подготовки апикальной области могут потребоваться файлы 0,04 или 0,06 № 30, 35 или 40.
- В зубах с коротким корнем и крупным каналом подготовка может быть полностью выполнена с помощью инструментов OS.
- Выполняйте промывку, очистку и дезинфекцию канала в соответствии с протоколом для всех ротационных инструментов.

#### **6.2) Пошаговые инструкции по повторному эндодонтическому лечению**

Перед удалением гуттаперчи, обтураторов на носителе или пасты из корневого канала:

- Тщательно изучите 3 различных рентгеновских снимка, снятых с горизонтальной проекцией.
- Визуально определите плотность обтурационного материала относительно ширины, длины и изгиба канала.
- Войдите в полость коронки и зафиксируйте циркулярные размеры обтурационного материала в отверстии(-ях).
- Выберите наиболее подходящую технику удаления по результатам рентгеновского и клинического обследования.
- Не срезая дентин, удалите обтурационный материал в поступательной манере по технике «crown down».

### **Удаление гуттаперчи/обтуратора на носителе**

- Включите минимальную скорость (500 об/мин), с помощью которой инструмент эффективно войдет и удалит обтурационный материал из канала.
- Не задевая дентин, аккуратно вдавите вращающийся файл ProTaper® D1 в гуттаперчу для обеспечения трения и нагрева и извлеките материал из канала. Никогда не используйте ProTaper® D1 вблизи изгиба .<br>канала.\*
- Как можно чаще извлекайте файл D1 и осматривайте лезвия на наличие обтурационного материала и очищайте канавки от инородных веществ.
- Продолжайте работу файлом D1 или файлом ProTaper® для перелечивания, который пассивно входит между дентиновыми стенками до тех пор, пока гуттаперча не будет извлечена из коронковой трети канала.
- Используйте файл ProTaper® D2 и, с одной или более попыток, извлеките обтурационный материал из средней трети канала. Используя выметающие движения, удалите материал со стенок канала.
- При необходимости, используйте файл ProTaper® D3, слегка вдавите его в более глубоко расположенный материал и извлеките обтураци-
- онный материал из апикальной трети канала. • Продолжайте использование файла D3 до тех пор, пока канавки ин-
- струмента не заполнятся обтурационным материалом. • В случае нахождения обтурационного материала в конце канала, используйте ручные файлы маленького размера в присутствии вязкого
- хелатора для прохождения оставшейся части канала выметающими движениями. • После обследования ковровой дорожки, используйте ручные или
- машинные никель-титановые файлы ProTaper® для формирования и полировки канала.
- Для удаления носителя, выберите файл для перелечивания ProTaper® с соответствующей конусностью, который может быть введен достаточно глубоко в канал сбоку от носителя. Более глубокая зона досягаемости позволит более эффективно извлечь носитель изканала по всей длине.

### **Растворимый оксид цинка - Излечение пасты на основе эвгенола**

- Включите минимальную скорость (250-300 об/мин), с помощью которой инструмент эффективно войдет и удалит обтурационный материал из канала.
- Залейте полость коронки соответствующим растворителем (например, DMS IV производства Dentsply Maillefer) и обследуйте отверстие канала с помощью зонда, чтобы проверить, достаточно ли размягчена паста. • Не задевая дентин, аккуратно вдавите вращающийся файл ProTaper®

D1 в материал и с помощью коротких «клюющих» движений извлеките материал из канала. Никогда не используйте ProTaper® D1 вблизи из-

• Как можно чаще извлекайте файл D1, осматривайте лезвия на наличие обтурационного материала и очищайте канавки от инородных

• Продолжайте использование файла D1 или файла ProTaper® для перелечивания, который пассивно входит между дентиновыми стенками до тех пор, пока паста не будет извлечена из коронковой трети канала. • Используйте файл ProTaper® D2 и, повторяя аналогичные «клюющие» движения, извлеките обтурационный материал из средней трети канала. С помощью выметающих движений удалите материал со стенок

• При необходимости, используйте файл ProTaper® D3 и аналогичным образом извлеките более глубоко расположенный материал из апи-

• Продолжайте использование файла D3 до тех пор, пока канавки ин-

струмента не заполнятся обтурационным материалом.

гиба канала.

веществ.

канала

кальной трети канала.

- В случае нахождения обтурационного материала в конце канала, используйте ручные файлы маленького размера в присутствии вязкого хелатора для прохождения оставшейся части канала выметающими ЛВИЖАНИЯМИ
- После обследования ковровой дорожки, используйте ручные или ротационные никель-титановые универсальные файлы ProTaper® для формирования и полировки канала

- Обтурация систем каналов<br>• Перед обтурацией должен быть удален смазанный слой и выполнена окончательная промывка, например, с помощью раствора Q-Mix и устройства для активной промывки Endo Activator.
- Используйте метод горячей обтурации, например, обтураторы ProTaper Universal®, для обеспечения плотного трехмерного заполнения системы корневых каналов.
- Для обтурации канала может использоваться универсальный обтуратор ProTaper®с аналогичной конусностью, как у последнего файла. подошедшего по длине. Используйте верификаторы размера для определения правильной формы и длины для обтураторов.

#### ДЕЗИНФЕКЦИЯ, ЧИСТКА И СТЕРИЛИЗАЦИЯ  $7)$

Относительно инструментов для многоразового использования см. тре бования к повторной стерилизации на www.dentsplymaillefer.com

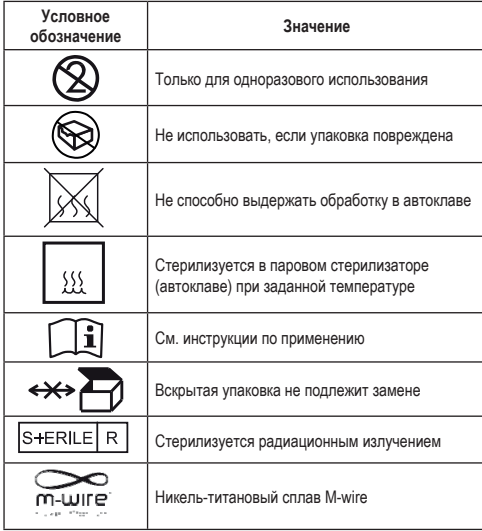

ТОЛЬКО ДЛЯ ИСПОЛЬЗОВАНИЯ В СТОМАТОЛОГИИ

#### ИНСТРУКЦИИ ПО ПРИМЕНЕНИЮ МАШИННЫХ РЕЦИПРОКНЫХ ФАЙЛОЕ

#### ПОКАЗАНИЯ К ПРИМЕНЕНИЮ  $1)$

Данные инструменты предназначены для использования исключительно в клинической или больничной среде квалифицированными пользователями в соответствии с правильной стоматологической практикой (использование перчаток, маски, очков, раббердама...). МАШИННЫЕ РЕЦИПРОКНЫЕ ФАЙЛЫ предназначены для использования в эндодонтическом лечении, для формирования и очистки системы корневого канала

#### $2)$ **ПРОТИВОПОКАЗАНИЯ**

Как и все инструменты с машинным приводом для корневых каналов, данные инструменты не должны использоваться в случае резкого или внезапного апикального искривления

#### $(3)$ **ПРЕЛУПРЕЖЛЕНИЯ**

Данное изделие имеет в составе никель и не должно использоваться для лечения пациентов с аллергической чувствительностью к этому металлу.

#### **МЕРЫ ПРЕДОСТОРОЖНОСТИ**  $\Delta$

- Как и в случае других новых изделий, следует соблюдать осторожность до достижения достаточного опыта применения
- Реципрокный файл является изделием для одноразового исполь  $0002$
- Рекомендованный способ утилизации файла: поместить использованные файлы в контейнер для биологически опасных остроконечных предметов
- Данные инструменты не следует погружать в раствор гипохлорита натрия
- В то время как мы внедрили меры по обеспечению безопасности против возможного неправильного использования, есть несколько важных MOMAHTOR<sup>®</sup>
- 1) Данные файлы могут использоваться исключительно в возвратно-поступательном движении с соответствующими эндомоторами Dentsply Moillofor
- 2) Прямолинейный доступ является предварительным условием для правильного эндодонтического лечения.
- 3) Всегда используйте минимальное апикальное давление. Никогда не вводите файлы в канал принудительно под давлением.
- 4) В процессе применения часто очищайте канавки файла (после извлечения файла из канала).
- 5) На протяжении процедуры часто промывайте и смазывайте корневой vauan
- 6) Соблюдайте осторожность в апикальной области и при наличии изгибов в канале

Как и все инструменты с машинным приводом для корневых каналов, данные инструменты не должны использоваться в случаях резкого и внезапного апикального искривления в связи с повышенным риском их поломки.

#### $\mathbf{f}$ ПОШАГОВЫЕ ИНСТРУКЦИИ ПО ЭНДОДОНТИЧЕСКОМУ ЛЕЧЕНИЮ

- Создайте прямолинейный коронковый и радикулярный доступ
- $\sqrt{2}$ В присутствии вязкого хелатора, используйте ручной файл размера 010 для подтверждения наличия ковровой дорожки. В более узких каналах используйте ручной файл размера 010 в любой области канала для создания ковровой дорожки.
- 3) В присутствии вязкого хелатора (такой как кондиционер корневого канала ProLube®), пассивно обследуйте коронковые 2/3 канала с помощью ручных файлов 10 и 15 размера. Слегка надавливайте на инструменты до тех пор, пока не будет подтверждена воспроизводимая ковровая дорожка. В противном случае, после ручного файла применять не рессии деревники стретивным случае, несто рушесто финансии.<br>10 размера может быть использован машинный файл для создания ковровой дорожки. Для этих целей должны использоваться инструменты PathFile® или ProGlider®. В этом случае на данном этапе будет определена приблизительная или окончательная рабочая дли
- Pathfile® представляет собой инструмент с конусностью 0,02 и с длиной режущей части 16,0 мм. В случае его применения, начните с инструмента размера 013 (фиолетовый) и медленно продвигайтесь с использованием минимального давления до тех пор, пока не будет достигнута окончательная рабочая длина или приблизительная рабочая длина. При необходимости, далее могут быть использованы инструменты 016 (белый) и 019 (желтый).
- 5) ProGlider® представляет собой инструмент для создания ковровой дорожки с переменной конусностью, который начинается с диаметра 0,2 постепенно увеличивается в диаметре на протяжении его длины 18,0 мм. Этот инструмент используется пассивно, после того, как ручной файл размера 10 проник в канал на рабочую длину. Проникайте в канал скользящими, легкими движениями по 3-4 мм до тех пор, пока не будет пройдена желаемая длина.
- 6) Начните формирование канала с помощью файла PRIMARY при усповии обязательного присутствия гипохлорита натрия
- Используйте легкое давление, направленное внутрь, и позвольте  $7)$ файлу PRIMARY пассивно пройти через все области канала, которые имеют подтвержденную ковровую дорожку.
- 8) После формирования каждым 2-3 мм канала, извлекайте и очищайте файл PRIMARY, а затем промойте канал, повторно используйте руч-.<br>юй файл размера 010 и повторно промойте
- 9) Продолжайте использование файла PRIMARY с 2-3 лольнок расширьте коронковые две трети канала
- 10) Используйте выметающие движения для устранения препятствий или для лучшего формирования канала, с неоднородным поперечным профилем
- 11) В более узких каналах или в случае, если рабочая длина все еще не была определена, используйте ручной файл размера 010, в присут-

ствии вязкого хелатора, для проникновения в конец канала. Слегка надавите на файл до тех пор, пока он полностью не скроется по всей длине.

- 12) Определите рабочую длину, подтвердите проходимость и наличие ковровой дорожки
- 13) Расширьте ковровую дорожку как минимум до 0.15 мм с использованием ручного или машинного файла для создания ковровой дорожки Pathfile® или ProGlider®
- 14) Введите файл PRIMARY на полную рабочую длину с одной или более попыток. По достижении длины, извлеките файл во избежание чрезмерного расширения канала. Проверьте апикальные канавки: если они заполнены дентиновым веществом, формирование завершено.
- 15) Если файл PRIMARY не продвигается с легкостью на рабочую длину, используйте файл SMALL с одной или более попыток после файла PRIMARY для оптимального формирования канала.
- 16) Подтвердите окончательную форму и продолжайте в соответствии с протоколом дезинфекции файлов

\*Если файл PRIMARY прошел на всю рабочую длину, но дентиновое вешество в апикальных канавках отсутствует, продолжайте процедуру формирования с использованием файла MEDIUM и/или LARGE до тех пор, пока апикальные канавки не будут заполнены дентиновым веществом

#### **ДЕЗИНФЕКЦИЯ. ЧИСТКА И СТЕРИЛИЗАЦИЯ**  $7)$

Реципрокные файлы предназначены только для одноразового исполь-

Процедуры дезинфекции, чистки и стерилизации не рекомендуются. Повторное использование реципрокных файлов может повысить риск перекрестного заражения и поломки.

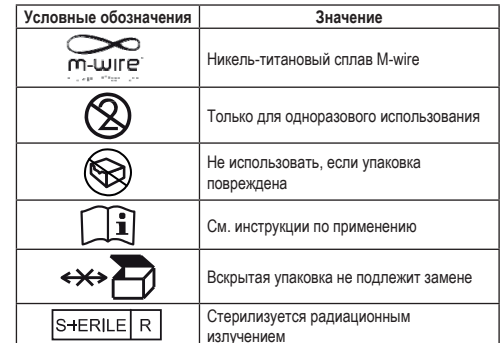

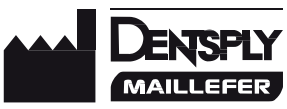

Производитель Maillefer Instruments Holding Sarl Chemin du Verger, 3 CH-1338 Ballaigues Switzerland (Illeeйuanua) www.dentsplymaillefer.com